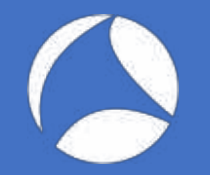

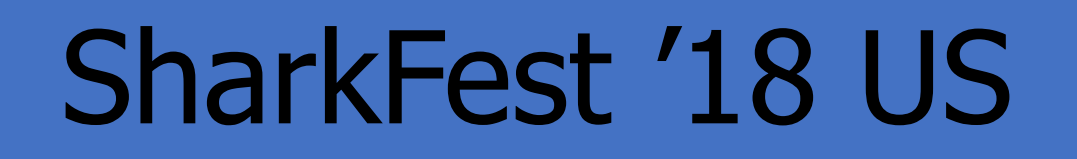

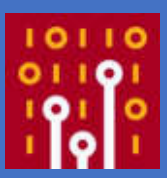

Using more of the features of Wireshark to Write Better **Dissectors** 

Richard Sharpe

**Hammerspace** 

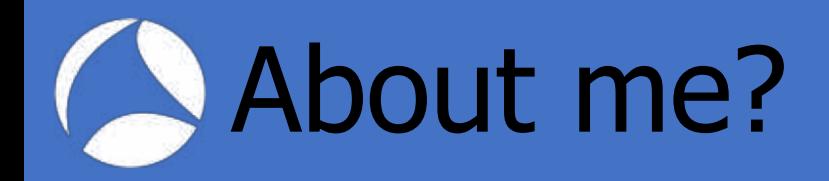

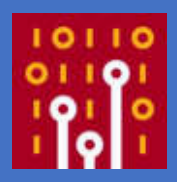

- Contributed to Wireshark since  $\sim$  1999
	- Was called Ethereal then
- Do a lot of work with Wireless protocols now
- Wrote a bunch of early dissectors like SMB, FTP, etc.

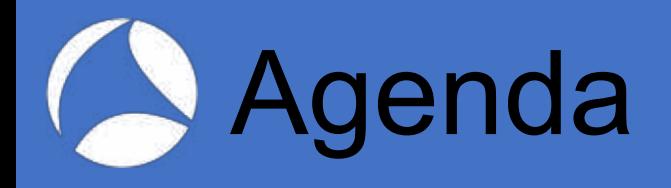

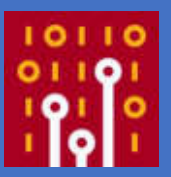

- Dissector outline
- Converting values to meaning strings
- Adding units to displayed values
- Handling bit fields
- Custom display functions
- Dissector tables
- Expert information
- More...

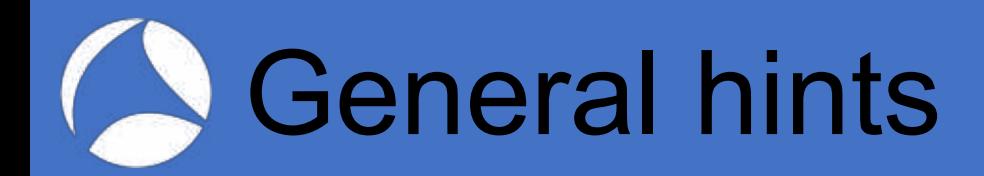

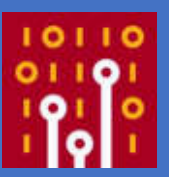

- Lots of information in doc/README.dissector
	- Can be hard to find your way around
- Use other dissectors to get hints
- 'git grep'

# An example

- > VHT Capabilities Info: 0x738fe9f2
- ▶ VHT Supported MCS Set
- Rx MCS Map: Oxaaaa

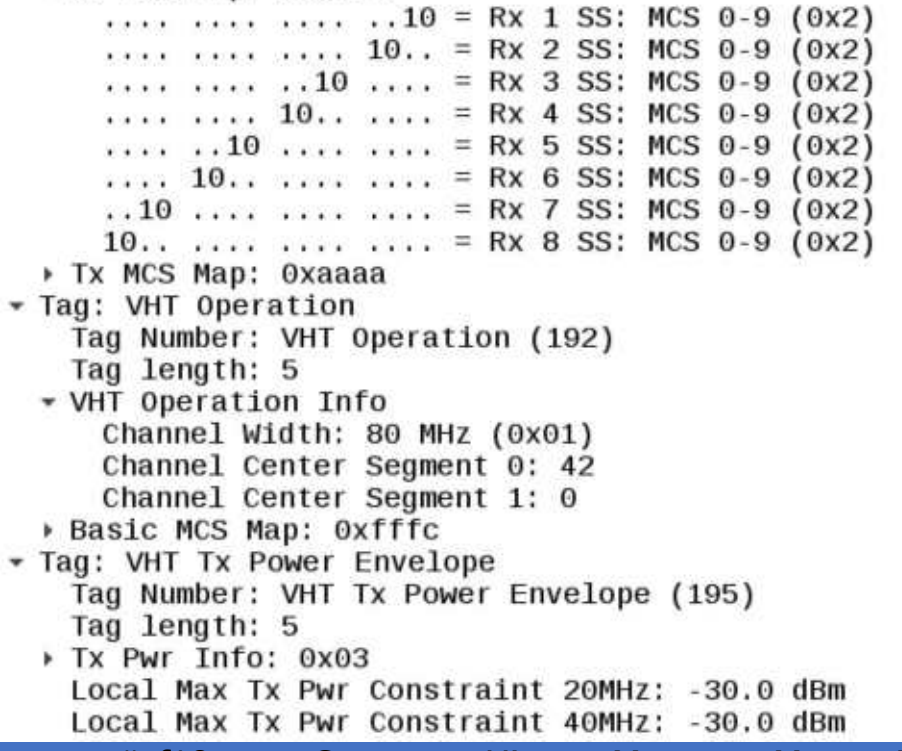

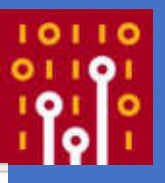

# **CA** Dissector outline

- Definitions (hf and ett declarations)
- Any value\_strings, true\_false\_strings
- The dissector function
- The header field registrations
- The ett value registrations

Dissector outline, cont

- You have a tvb (linear bag of bytes)
- You march along the tvb displaying fields
	- Bit fields, byte fields, 16-bit fields, 32-bit fields...
- Increment offset to indicate position in the tvb
- Insert sub-trees where you need them for grouping

Dissector outline, code

```
static int hf_ieee80211_tag_wnm_sleep_mode_action_type = -1;
. . .
static const value_string wnm_sleep_mode_action_types[] = {
   { 0, "Enter WNM-Sleep Mode" },
   { 1, "Exit WNM-Sleep Mode" },
  { 0, NULL }
};
static int
dissect_wnm_sleep_mode(tvbuff_t *tvb, packet_info *pinfo _U_, proto_tree *tree, void* data _U_)
{
  int offset = 0;
   proto_tree_add_item(tree, hf_ieee80211_tag_wnm_sleep_mode_action_type,
                      tvb, offset, 1, ENC_LITTLE_ENDIAN);
   offset++;
   proto_tree_add_item(tree, hf_ieee80211_tag_wnm_sleep_mode_response_status,
                       tvb, offset, 1, ENC_LITTLE_ENDIAN);
  offset++;
   proto_tree_add_item(tree, hf_ieee80211_tag_wnm_sleep_mode_interval,
                       tvb, offset, 2, ENC_LITTLE_ENDIAN);
  offset += 2:
   return offset;
}
. . .
     /* WNM-Sleep Mode */
 {&hf_ieee80211_tag_wnm_sleep_mode_action_type,
 {"Action Type", "wlan.wnm_sleep_mode.action_type",
       FT_UINT8, BASE_DEC, VALS(wnm_sleep_mode_action_types), 0,
       "WNM-Sleep Mode Action Type", HFILL }},
```
# **Collector Outline, code**

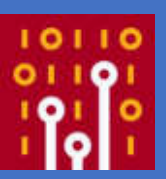

```
static int hf_ieee80211_tag_wnm_sleep_mode_action_type = -1;
. . .
```

```
static const value_string wnm_sleep_mode_action_types[] = {
 { 0, "Enter WNM-Sleep Mode" },
 { 1, "Exit WNM-Sleep Mode" },
 { 0, NULL }
};
```
## Dissector Outline, code

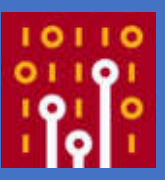

```
static int
dissect_wnm_sleep_mode(tvbuff_t *tvb, packet_info *pinfo _U_, 
proto_tree *tree, void* data _U_)
{
  int offset = 0;
   proto_tree_add_item(tree, hf_tag_wnm_sleep_mode_action_type,
                        tvb, offset, 1, ENC_LITTLE_ENDIAN);
  offset++;
   proto_tree_add_item(tree, hf_tag_wnm_sleep_mode_response_status,
                        tvb, offset, 1, ENC_LITTLE_ENDIAN);
   offset++;
   proto_tree_add_item(tree, hf_tag_wnm_sleep_mode_interval,
                       tvb, offset, 2, ENC_LITTLE_ENDIAN);
 offset += 2;
   return offset;
}
```
### **Collector Outline, code**

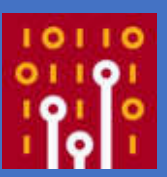

#### /\* WNM-Sleep Mode \*/ {&hf\_tag\_wnm\_sleep\_mode\_action\_type, {"Action Type", "wlan.wnm\_sleep\_mode.action\_type", FT\_UINT8, BASE\_DEC, VALS(wnm\_sleep\_mode\_action\_types), 0, "WNM-Sleep Mode Action Type", HFILL }},

# Converting values to strings

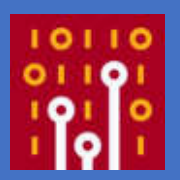

- Define your value strings
- Refer to the value\_string in a header field

```
static const value_string ff_vht_mimo_cntrl_channel_width_vals[] = {
\{0x00, "20 MHz"\},
\{0x01, "40 MHz"\},
  \{0x02, "80 MHz";\{0x03, "160 MHz / 80+80 MHz"},
  {0. NULL}};
```
. . . some code . . .

```
 {&hf_ieee80211_ff_vht_mimo_cntrl_channel_width,
  {"Channel Width", "wlan.vht.mimo_control.chanwidth",
  FT_UINT24, BASE_HEX, VALS(ff_vht_mimo_cntrl_channel_width_vals), 0x0000C0,
  NULL, HFILL }},
```
Values to strings, cont

- What if you have some unused values
	- Wireshark will display them as "unknown"
- What if the protocol requires "reserved"?
	- You have a couple of choices
- Define the reserved values
	- Not practical if a large number ( $>$  ~10)
- Use a range string
- Use a custom formatting field (later slide)

## Values to strings, cont

- Range strings
	- A value range and a string

```
static const range_string some_ranges_vals[] = {
   {0, 0, "No Limit"},
  {1, 1, "4} Basic subframes"},
   {2, 2, "8 Basic subframes"},
 {3, 3, "16 Basic subframes"},
 {4, 4, "32 Basic subframes"},
  \{5, 5, "64 \text{ Basic subframes} \}. {6, 6, "128 Basic subframes"},
 {7, 7, "256 Basic subframes"},
 {8, 255, "reserved"},
   {0, 0, NULL} 
};
```
Adding units to values

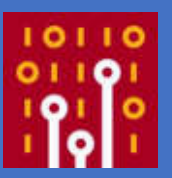

- When you need to add units to a value
	- Use BASE\_UNIT\_STRING and specify the unit
	- There are many predefined in epan/unit strings.h

```
 {&hf_hs20_reauth_delay,
 {"Re-Auth Delay", "wlan.hs20.deauth.reauth_delay",
  FT_UINT16, BASE_DEC|BASE_UNIT_STRING, &units_seconds,
  0, NULL, HFILL }},
```
# **A** Handling bitfields

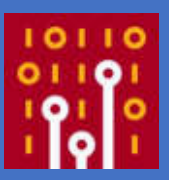

#### • Two ways

- Write a series of proto\_tree\_add\_item statements
	- One for each bitfield
	- Specifying the same offset each time
	- The hf fields control the bitmask used
- Use proto\_tree\_add\_bitmask
	- Or proto\_tree\_add\_bitmask\_with\_flags

### **A** Handling bitfields, code 1

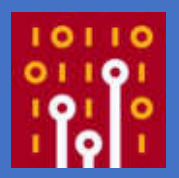

 mfb\_subtree = proto\_item\_add\_subtree(ti, ett\_mfb\_subtree); proto\_tree\_add\_item(mfb\_subtree, hf\_ieee80211\_htc\_num\_sts, tvb, offset, 4, ENC\_LITTLE\_ENDIAN); proto\_tree\_add\_item(mfb\_subtree, hf\_ieee80211\_htc\_vht\_mcs, tvb, offset, 4, ENC\_LITTLE\_ENDIAN); proto\_tree\_add\_item(mfb\_subtree, hf\_ieee80211\_htc\_bw, tvb, offset, 4, ENC\_LITTLE\_ENDIAN);

```
 {&hf_ieee80211_htc_num_sts,
 {"NUM_STS", "wlan.htc.num_sts",
   FT_UINT32, BASE_DEC, NULL, 0x00000E00,
   "Recommended NUM_STS", HFILL }},
```
. . .

```
 {&hf_ieee80211_htc_vht_mcs,
 {"VHT-MCS", "wlan.htc.vht_mcs",
   FT_UINT32, BASE_DEC, NULL, 0x0000F000,
   "Recommended VHT-MCS", HFILL }},
```
 {&hf\_ieee80211\_htc\_bw, {"BW", "wlan.htc.bw", FT\_UINT32, BASE\_DEC, VALS(ieee80211\_htc\_bw\_recommended\_vht\_mcs\_vals), 0x00030000, "Bandwidth for recommended VHT-MCS", HFILL }},

### **Handling bitfields, code 2**

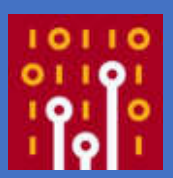

```
static const int *ieee80211_hta3[] = { &hf_ieee80211_hta_basic_stbc_mcs,
     &hf_ieee80211_hta_dual_stbc_protection,
     &hf_ieee80211_hta_secondary_beacon,
    &hf_ieee80211_hta_lsig_txop_protection,
     &hf_ieee80211_hta_pco_active,
     &hf_ieee80211_hta_pco_phase,
     NULL
};
```
. . .

```
 /* 2 byte HT additional capabilities */
 proto_tree_add_bitmask_with_flags(tree, tvb, offset, hf_ieee80211_hta_cap2,
                                    ett_hta_cap2_tree, ieee80211_hta3,
                                    ENC_LITTLE_ENDIAN, BMT_NO_APPEND);
offset += 2;
```
### **A** Handling bitfields, code 3

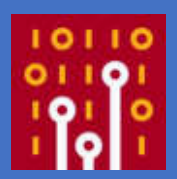

```
{&hf_ieee80211_hta_cap2,
  {"HT Additional Capabilities", "wlan.hta.capabilities",
  FT_UINT16, BASE_HEX, NULL, 0,
  "HT Additional Capability information", HFILL }},
```

```
{&hf_ieee80211_hta_basic_stbc_mcs,
  {"Basic STB Modulation and Coding Scheme (MCS)",
    "wlan.hta.capabilities.basic_stbc_mcs",
  FT_UINT16, BASE_HEX, NULL , 0x007f,
  NULL, HFILL }},
```
. . .

```
. . .
{&hf_ieee80211_fc_to_ds,
 {"To DS", "wlan.fc.tods",
   FT_BOOLEAN, 8, TFS(&tods_flag), FLAG_TO_DS,
  "To DS flag", HFILL \}, \frac{\pi}{4} 4 \frac{\pi}{4}
```
**Custom display functions** 

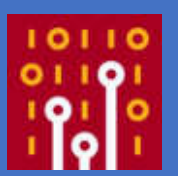

- When you need precise control over how a field's value is displayed
	- Use a custom display function
	- Can perform many calculations
- Produces a better result than other techniques

### Custom display, code 1

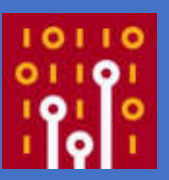

```
/*
 * Print the UL target RSSI field as per the spec.
* 0->30 map to -90 to -30 dBm.
    31 maps to Max transmit power */
static void
ul_target_rssi_base_custom(gchar *result, guint32 target_rssi)
{
 if (target_rssi \leq 30) {
     g_snprintf(result, ITEM_LABEL_LENGTH, "%ddBm", -90 + (2 * 
target_rssi));
  \} else if (target_rssi == 31) {
    g_snprintf(result, ITEM_LABEL_LENGTH, "Max transmit power");
 }
}
. . .
     {&hf_ieee80211_he_ul_target_rssi,
      {"UL Target RSSI", "wlan.htc.he.a_control.umrs.ul_target_rssi",
       FT_UINT8, BASE_CUSTOM, CF_FUNC(ul_target_rssi_base_custom), 0x0,
```
NULL, HFILL }},

# Custom Display, code 2

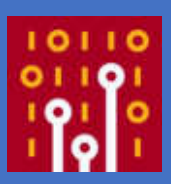

```
/*
 * Print the target RSSI field as per the spec.
 * 0 \rightarrow 90 map to -110 to -20 dBm.
    127 maps to Max ransmit power for assigned MCS
  * rest are reserved.
  */
static void
target_rssi_base_custom(gchar *result, guint32 target_rssi)
{
  if (target_rssi \leq 90) {
     g_snprintf(result, ITEM_LABEL_LENGTH, "%ddBm", -110 + target_rssi);
   } else if (target_rssi == 127) {
     g_snprintf(result, ITEM_LABEL_LENGTH, "Max transmit power");
   } else {
     g_snprintf(result, ITEM_LABEL_LENGTH, "Reserved");
 }
}
```
**Custom display alternative** 

- proto\_tree\_add\_uint\_format
	- Will need to get the value from the tvb
		- tvb\_get\_guint8 etc
	- Will need a series of if tests or a case statement
- Makes the code more cluttered

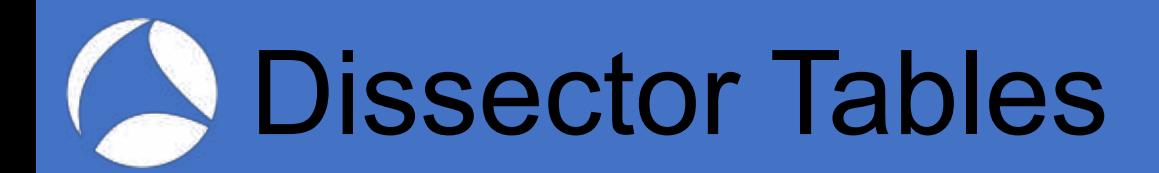

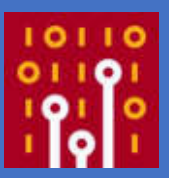

- When you need to make dissection functions available to other dissectors
	- You could simply make them non static and call them from the other function
	- Kind of ugly and frowned upon
- Use dissector tables
- A bit of work to do, however

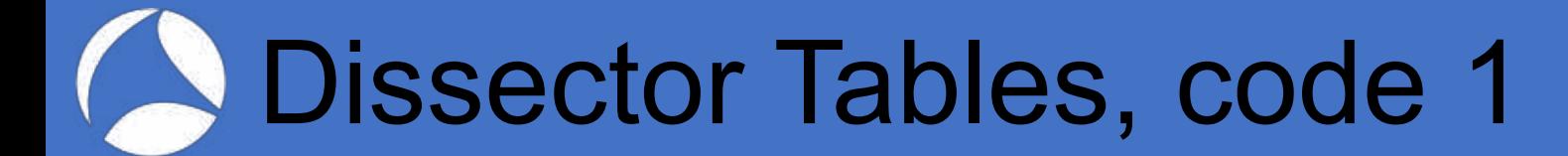

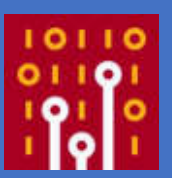

#### • Register the dissector table

 wifi\_alliance\_anqp\_info\_table = register\_dissector\_table("wlan.anqp.wifi\_alliance.subtype", "Wi-Fi Alliance ANQP Subtype", proto\_wlan, FT\_UINT8, BASE\_HEX);

**Collector Tables, code 2** 

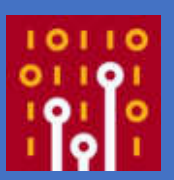

- Add dissectors to it
	- In the proto\_reg\_handoff function

```
dissector_add_uint("wlan.anqp.wifi_alliance.subtype",
                   WFA_SUBTYPE_HS20_ANQP,
 create_dissector_handle(dissect_hs20_anqp, -1));
dissector_add_uint("wlan.ie.wifi_alliance.subtype",
                   WFA_SUBTYPE_SUBSCRIPTION_REMEDIATION,
                   create_dissector_handle(dissect_hs20_subscription_remediation,
                   -1));
dissector_add_uint("wlan.ie.wifi_alliance.subtype",
                   WFA_SUBTYPE_DEAUTHENTICATION_IMMINENT,
                   create_dissector_handle(dissect_hs20_deauthentication_imminent,
                  -1)):
```
Dissector Tables, code 3

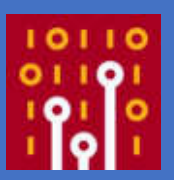

- Call through the dissector table
- You cannot pass offset
	- Need to create a new tvb
	- You can pass a pointer to a blob of data
- If there is no dissector for subtype, returns 0

subtvb = tvb\_new\_subset\_remaining(tvb, offset); if (!dissector\_try\_uint\_new(wifi\_alliance\_anqp\_info\_table, subtype, subtvb, pinfo, tree, FALSE, data)) call\_data\_dissector(subtvb, pinfo, tree);

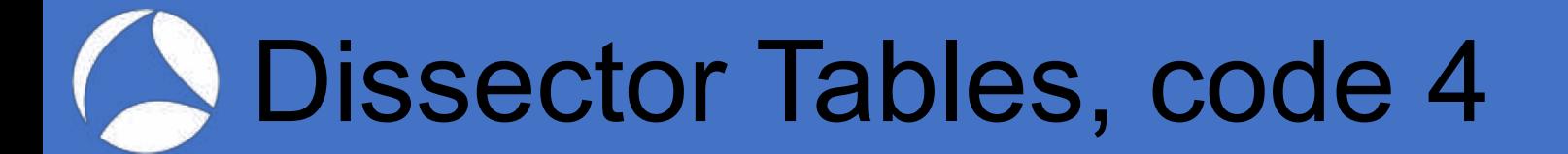

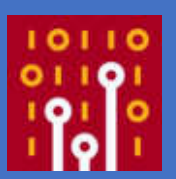

• What the dissector looks like

```
static int
dissect_hs20_anqp(tvbuff_t *tvb, packet_info *pinfo, proto_tree *tree,
                   void *data)
{
 . . .
     return tvb_captured_length(tvb); // How many bytes we consumed
}
```
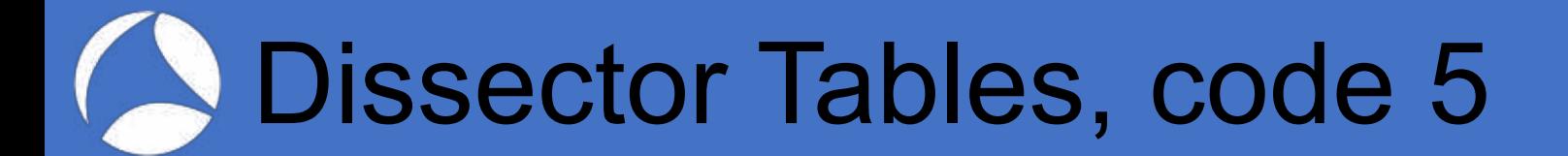

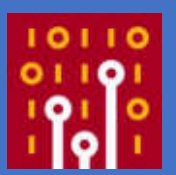

- Finding a dissector table from another dissector
	- In the proto\_reg\_handoff function

media\_type\_dissector\_table = find\_dissector\_table("media\_type");

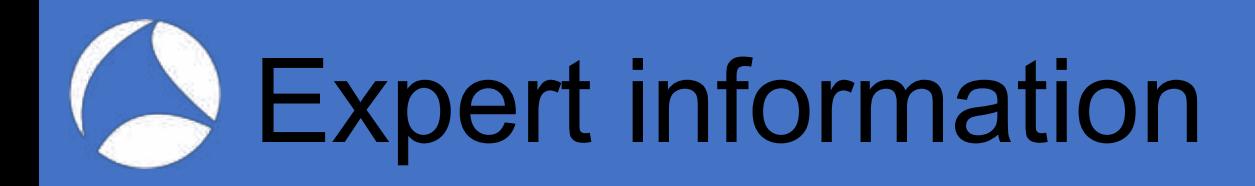

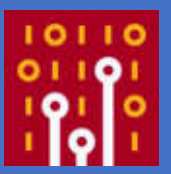

- Adding expert information is relatively simple
	- Define ei variables similar to hf variable
	- Register your ei variables
	- Call expert\_add\_info or expert\_add\_info\_format

# Expert information, code 1

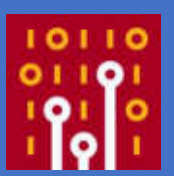

• Defining your ei variables

static expert\_field ei\_ieee80211\_bad\_length = EI\_INIT; static expert\_field ei\_ieee80211\_inv\_val = EI\_INIT; static expert\_field ei\_ieee80211\_vht\_tpe\_pwr\_info\_count = EI\_INIT; static expert\_field ei\_ieee80211\_ff\_query\_response\_length = EI\_INIT;

# **Expert information, code 2**

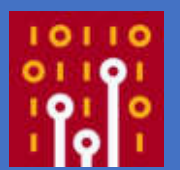

- Registering your ei definitions
- A number of groups (PI\_MALFORMED) available
	- PI\_DEBUG, PI\_MALFORMED, PI\_PROTOCOL, etc
- A number of severities (PI\_ERROR) available
	- PI\_ERROR, PI\_WARN, PI\_NOTE, etc
- { &ei\_ieee80211\_bad\_length, { "ieee80211.bad\_length", PI\_MALFORMED, PI\_ERROR, "Wrong length indicated", EXPFILL }},

# **Expert information, code 3**

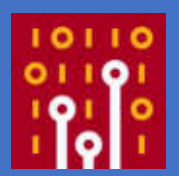

- Two functions you can call
	- expert\_add\_info

. . .

• expert add info format

expert\_add\_info(pinfo, tix, &ei\_ieee80211\_tag\_measure\_report\_unknown);

expert\_add\_info\_format(pinfo, cw\_item, &ei\_ieee80211\_dmg\_subtype, "DMG STA shouldn't transmit Control Wrapper frame");

# A neat approach

{

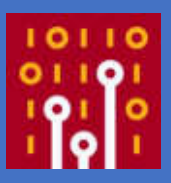

```
gint err = -1;
       int offset = some_value; // Usually from above us
        Int size = some_size_value;
       offset += 3;
        do {
               if (size < 1) break;
                proto_tree_add_item(tlv_root, hf_nan_attr_dialog_token,
                        tvb, offset, 1, ENC_NA);
               size - = 1; offset + = 1;
               if (size < 1) break;
 . . .
               if (size == 0)Err = 0;
        } while (0);
```
# A neat approach, 2

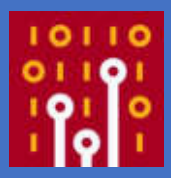

#### if (err) { expert\_add\_info\_format(pinfo, tlv\_item, &ei\_wifi\_nan\_attr\_len, "Error parsing attribute"); }

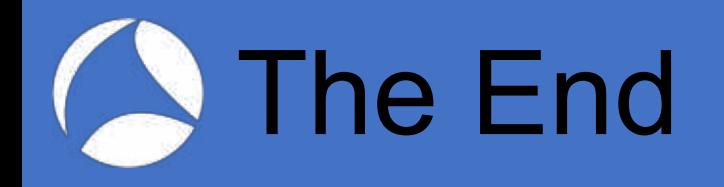

- Questions
- Feedback